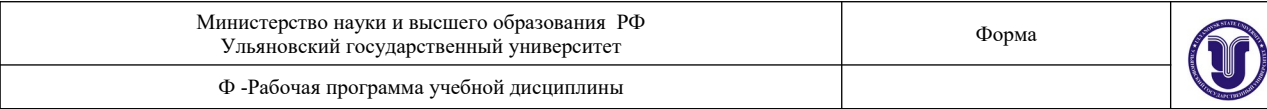

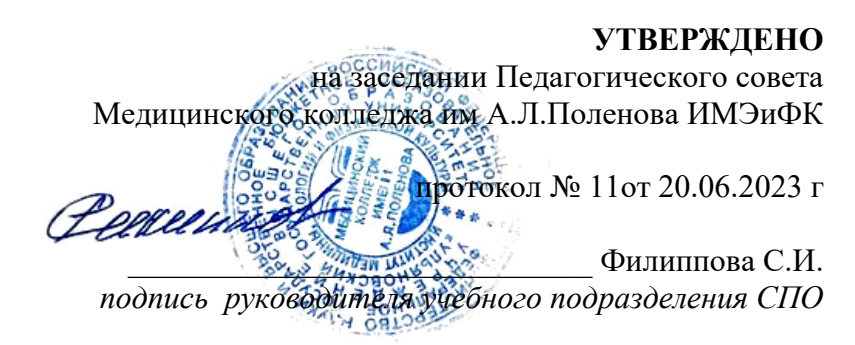

## *РАБОЧАЯ ПРОГРАММА УЧЕБНОЙ ДИСЦИПЛИНЫ*

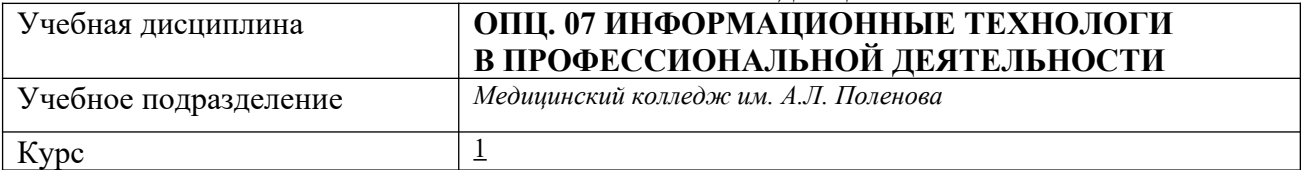

#### Специальность 34.02.01 СЕСТРИНСКОЕ ДЕЛО (1 ГОДА 10 МЕСЯЦЕВ)  *код специальности, полное наименование*

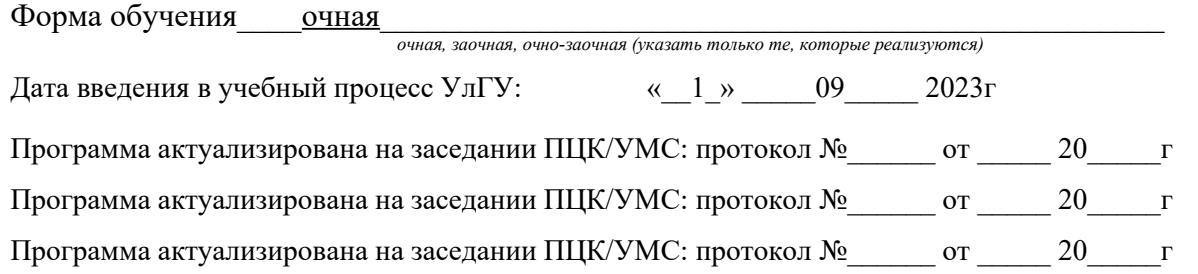

Сведения о разработчиках:

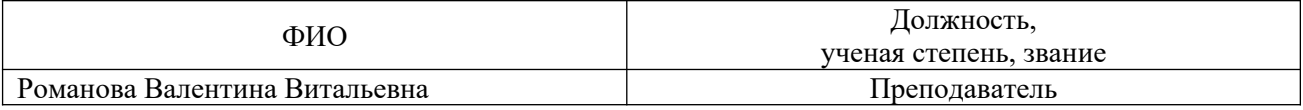

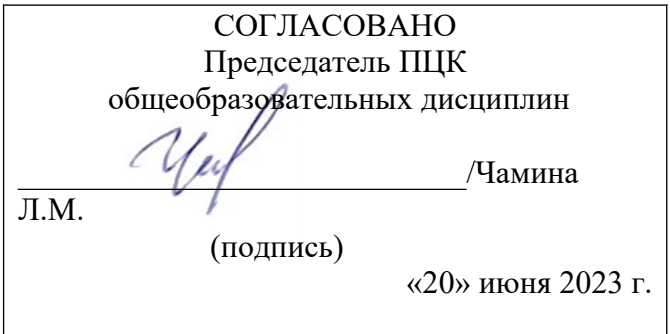

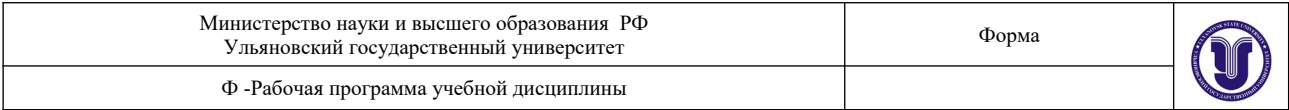

# **1. ПАСПОРТ ПРОГРАММЫ УД**

## *1.1. Цели и задачи, результаты освоения* (знания, умения)

**Целью** изучения дисциплины является освоение теоретических знаний и практических умений в области современных информационных и коммуникационных технологий, формированию компетенций по их применению.

**Задачи:** 

формирование информационно-коммуникационной компетентности – знаний, умений и навыков по информатике, необходимые для изучения других общеобразовательных предметов, для их использования в ходе изучения специальных дисциплин профессионального цикла, в практической деятельности и повседневной жизни.

| знания                                                                                       |                                                                                                    |                                                                                                    |
|----------------------------------------------------------------------------------------------|----------------------------------------------------------------------------------------------------|----------------------------------------------------------------------------------------------------|
| Код                                                                                          | Умения                                                                                                    | Знания                                                                                                    |
| компетенции                                                                                  |                                                                                                    |                                                                                                    |
| OK 01.; OK<br>$02$ .; OK 03.;<br>OK 04.; OK<br>05.; OK 09.;<br>$\Pi K$ 2.1.; $\Pi K$<br>2.2. | В результате изучения дисциплины<br>обучающийся должен<br>уметь:<br>использовать персональный<br>$\Pi$ K)<br>компьютер (далее<br>$\omega_{\rm{eff}}$<br>B<br>профессиональной<br>И<br>повседневной деятельности:<br>внедрять<br>современные<br>программные<br>прикладные<br>средства;<br>осуществлять<br>поиск<br>медицинской информации в сети<br>Интернет;<br>электронную<br>использовать<br>почту.<br>определять<br>актуальность<br>нормативно-правовой<br>документации<br>$\bf{B}$<br>профессиональной деятельности;<br>заполнять<br>медицинскую<br>$\bullet$<br>документацию, в том числе в<br>форме электронного документа<br>работе<br>использовать<br>$\, {\bf B}$<br>информационные<br>медицинские<br>информационно-<br>системы<br>И<br>телекоммуникационную<br>сеть<br>«Интернет»<br>работе<br>использовать<br>$\mathbf{B}$<br>персональные данные пациентов и | результате<br>изучения<br>дисциплины<br>обучающийся должен<br>знать:<br>устройство<br>персонального<br>компьютера;<br>основные<br>принципы<br>медицинской информатики;<br>источники<br>медицинской<br>информации;<br>средства<br>сбора,<br>методы<br>$\mathbf{M}$<br>обработки, хранения, передачи и<br>накопления информации;<br>базовые, системные, служебные<br>программные продукты и пакеты<br>прикладных программ;<br>принципы работы и значение<br>глобальных<br>локальных<br>$\mathbf H$<br>сетей<br>компьютерных<br>B<br>информационном обмене.<br>содержание<br>актуальной<br>нормативно-правовой документации;<br>правила и порядок оформления<br>медицинской<br>документации<br>$\mathbf{B}$<br>медицинских организациях, в том<br>$\phi$ opme<br>электронного<br>числе<br>$\, {\bf B}$<br>документа<br>правила работы в медицинских<br>информационных<br>системах<br>И<br>информационно- |
|                                                                                              | сведения,<br>составляющие<br>врачебную тайну                                                                                                    | телекоммуникационной<br>сети<br>«Интернет»;                                                                                                    |

*В рамках программы учебной дисциплины обучающимися осваиваются умения и*

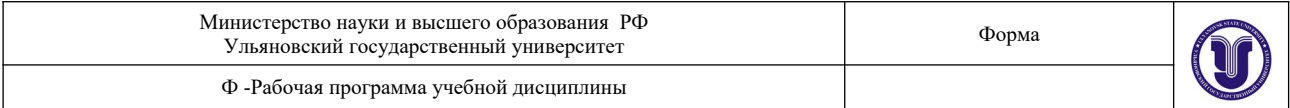

## *1.2. Место дисциплины в структуре ППССЗ*.

Программа по УД ОПЦ. 08 Информационные технологи в профессиональной деятельности является частью образовательной программы подготовки специалистов среднего звена по специальности 34.02.01 Сестринское дело в части освоения профессиональной образовательной программы в соответствии с ФГОС.

# *1.3. Количество часов на освоение программы* 80 часов

# **2. СТРУКТУРА И СОДЕРЖАНИЕ УД**

*2.1. Объем и виды учебной работы* 

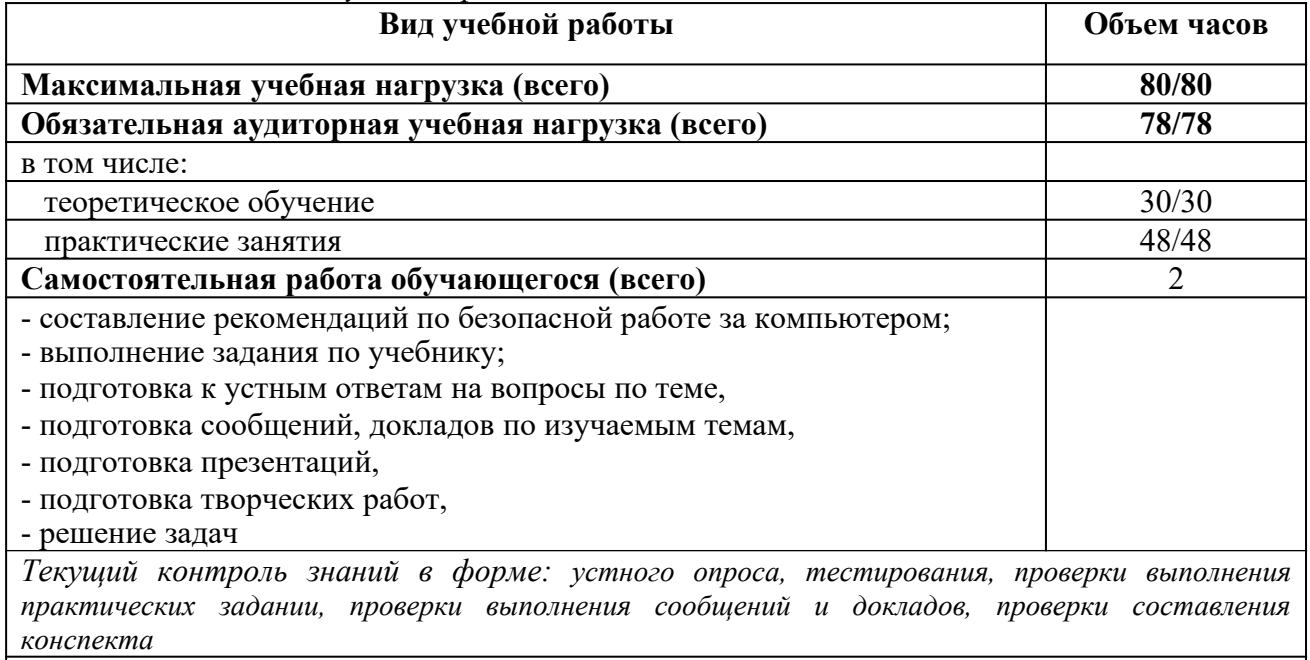

*Промежуточная аттестация в форме Дифференцированного зачета*

В случае необходимости использования в учебном процессе частично/ исключительно дистанционных образовательных технологий в таблице через слеш указывается количество часов работы ППС с обучающимися, для проведения занятий в дистанционном формате с применением электронного обучения.

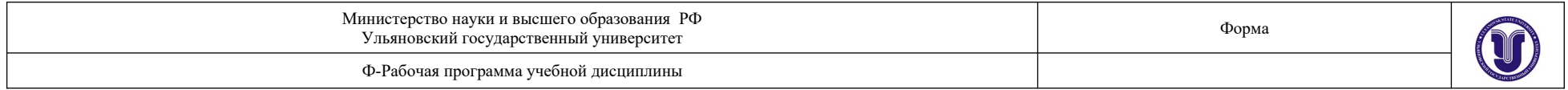

# *2.2. Тематический план и содержание*

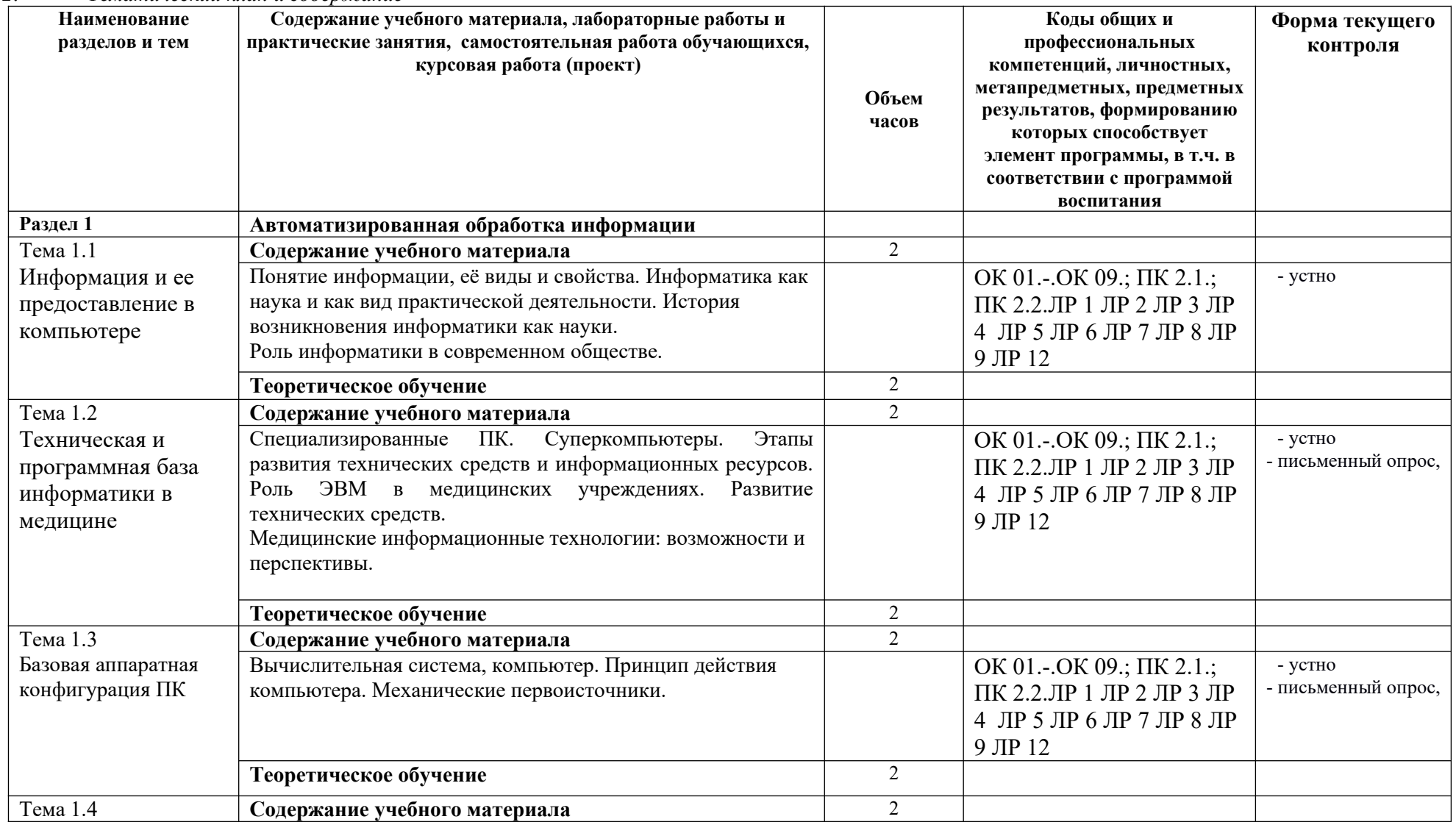

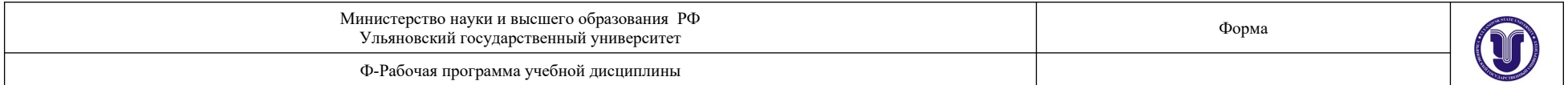

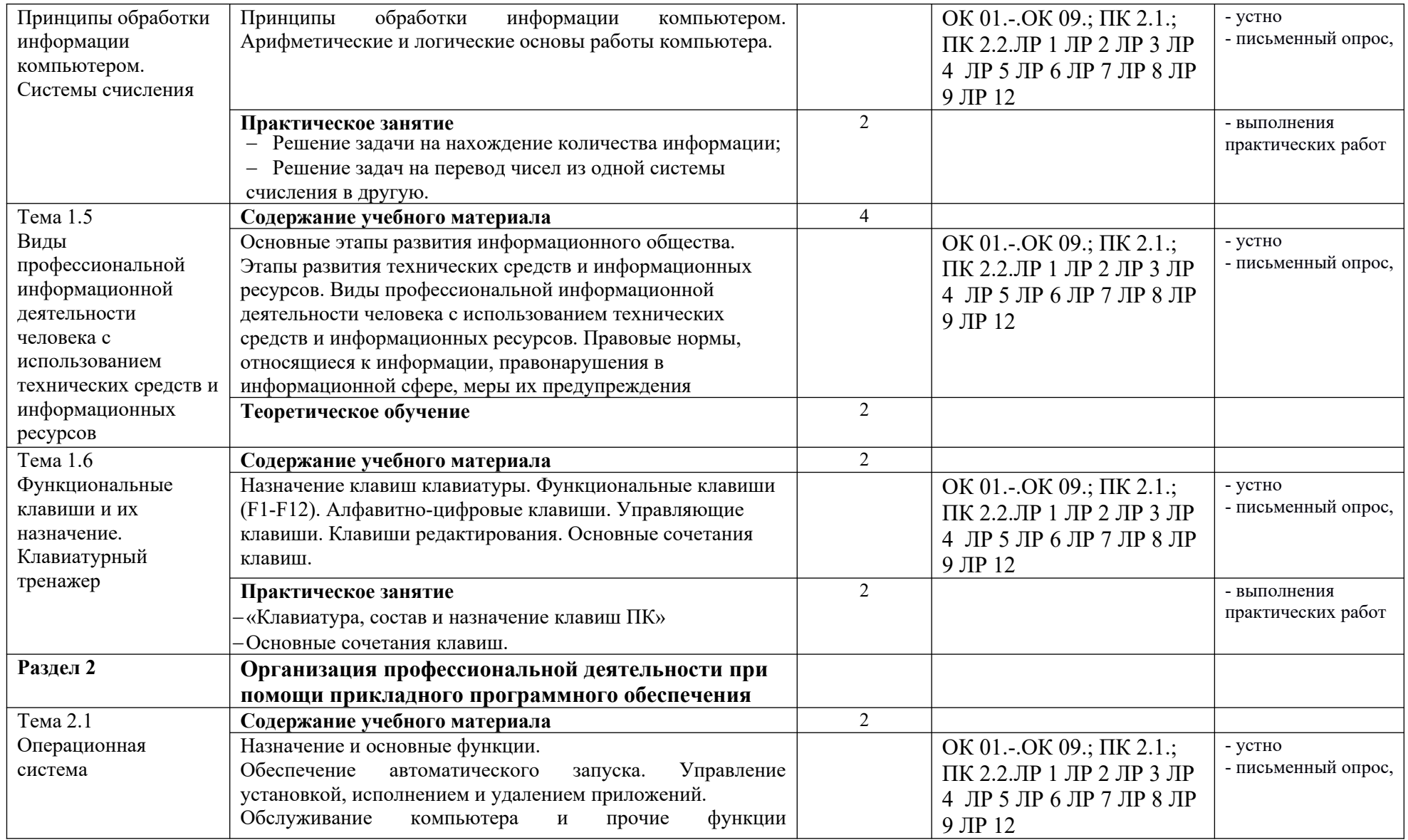

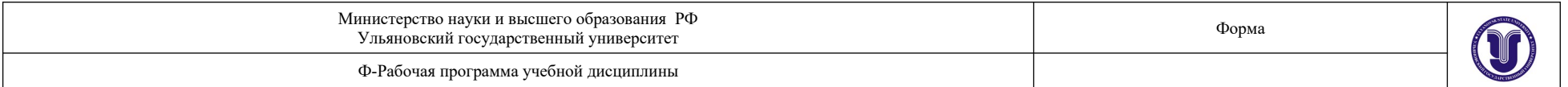

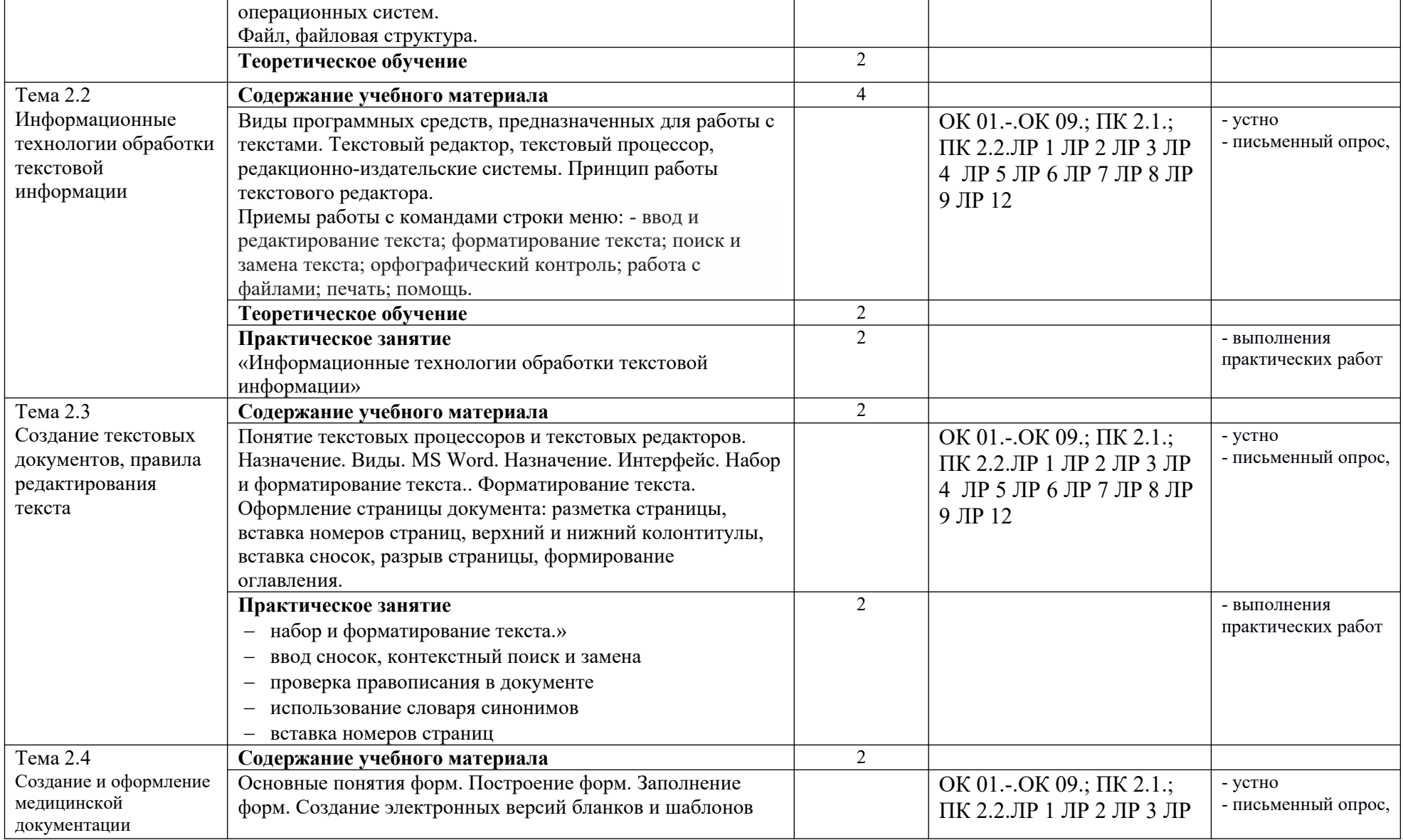

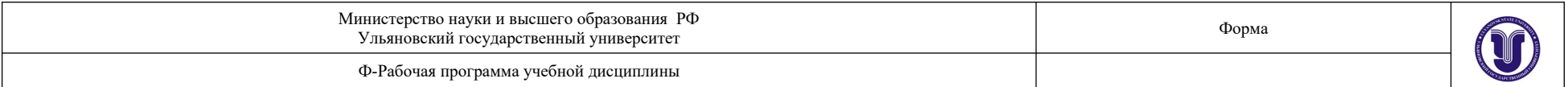

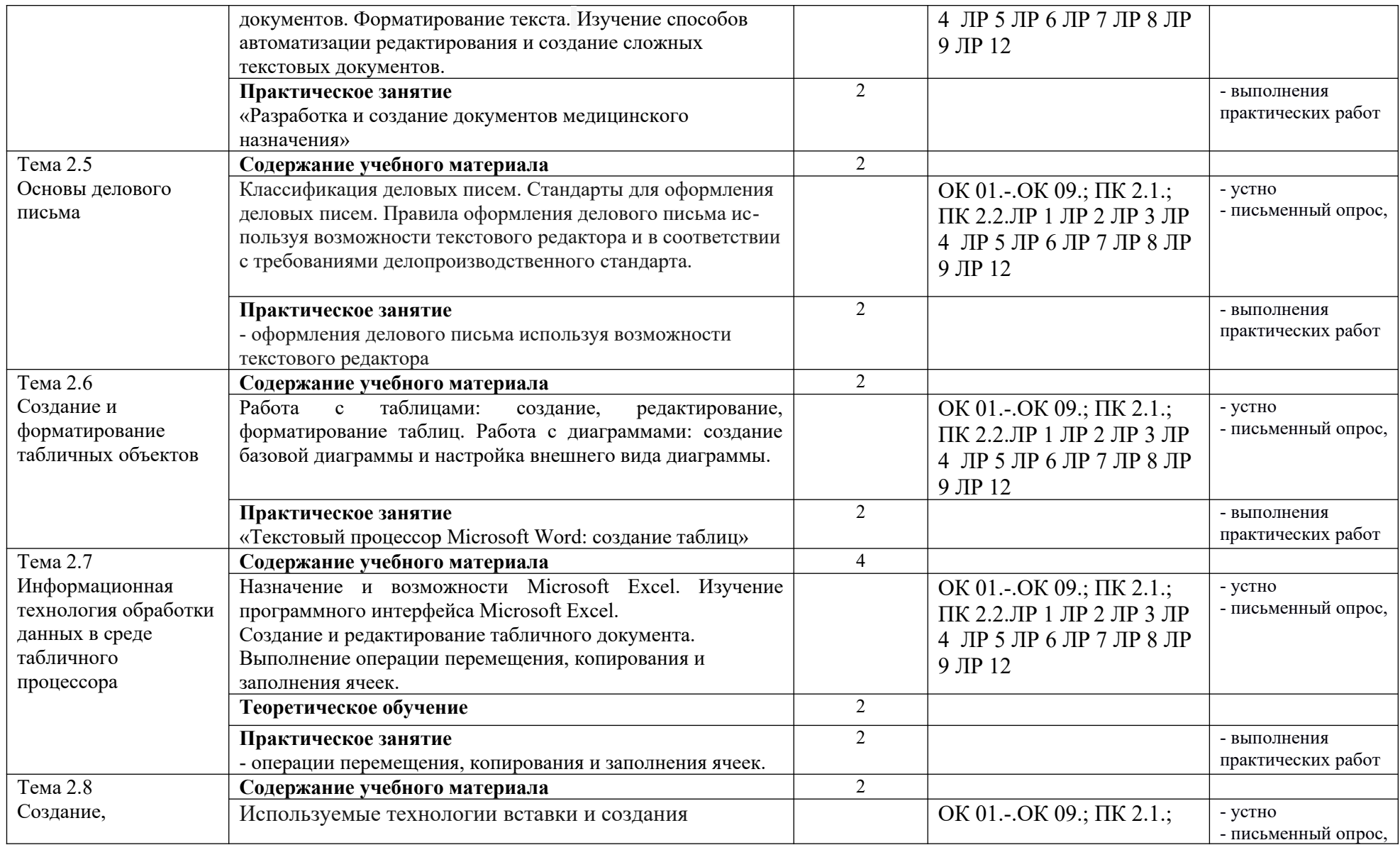

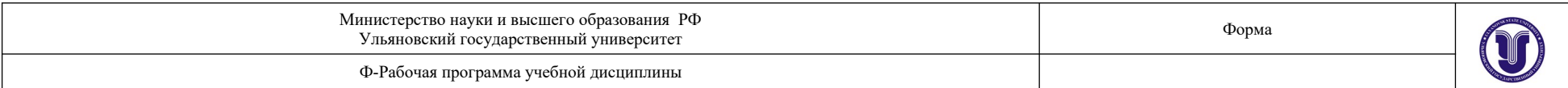

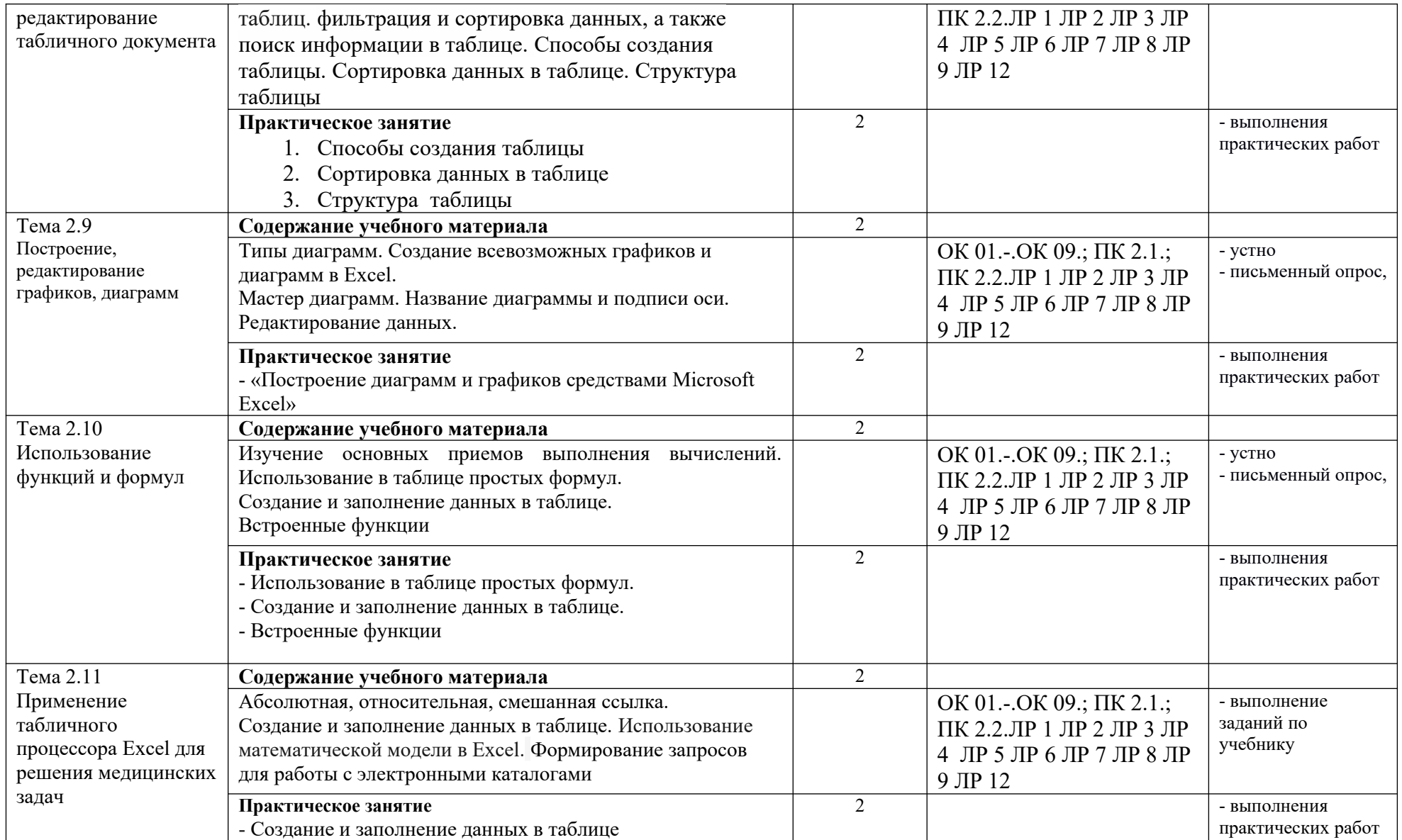

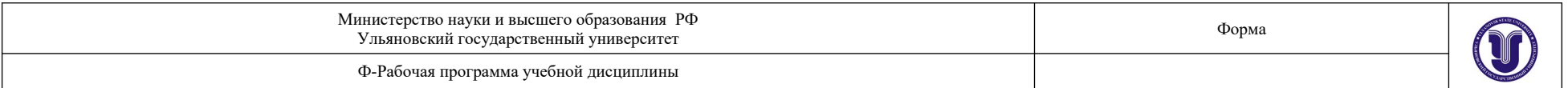

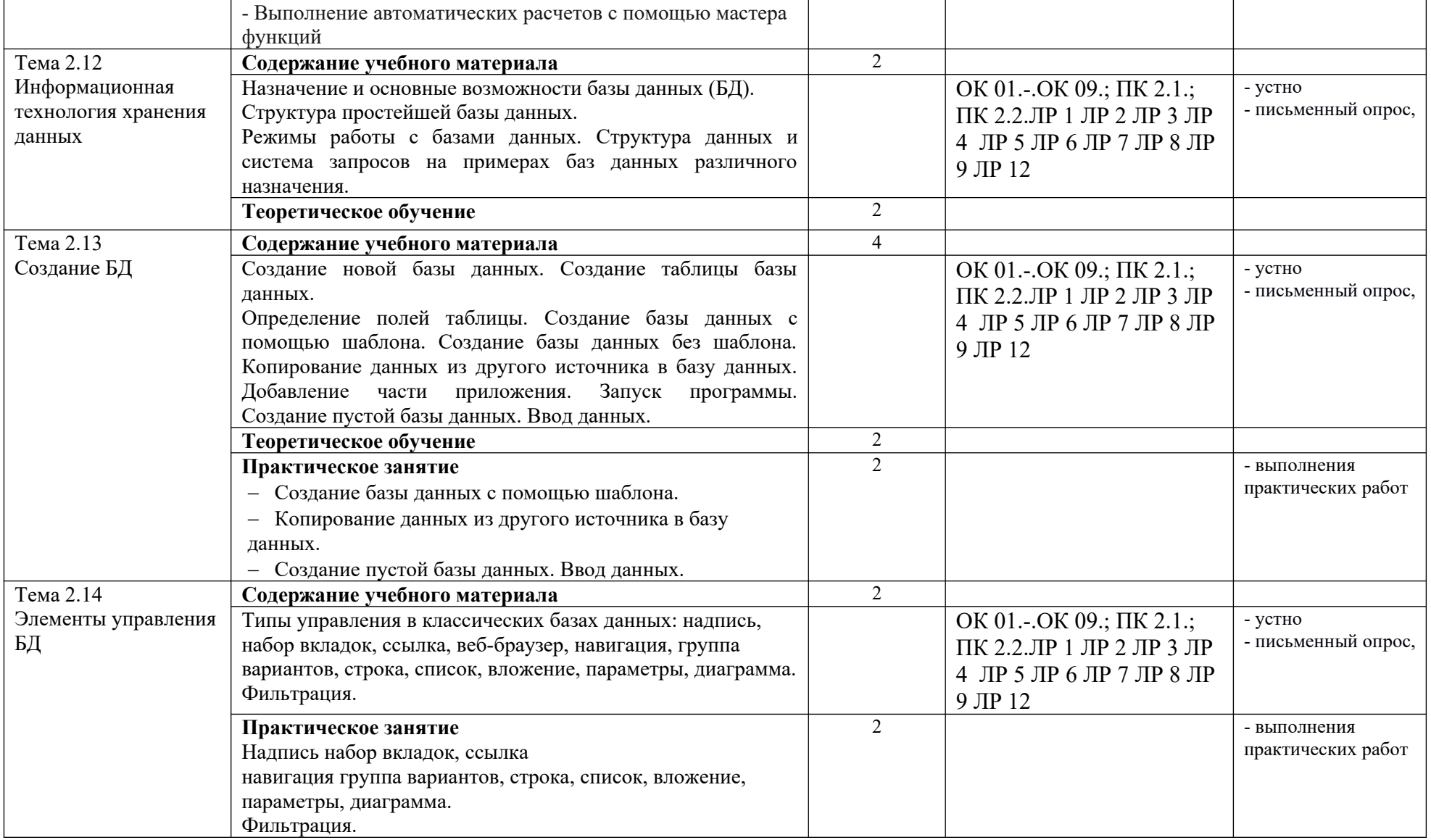

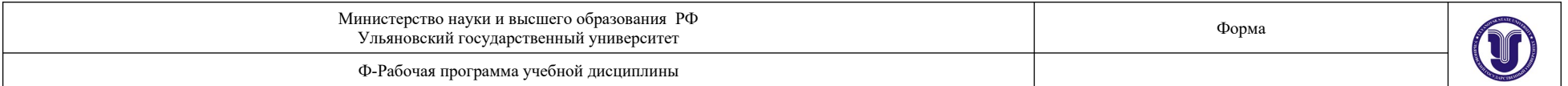

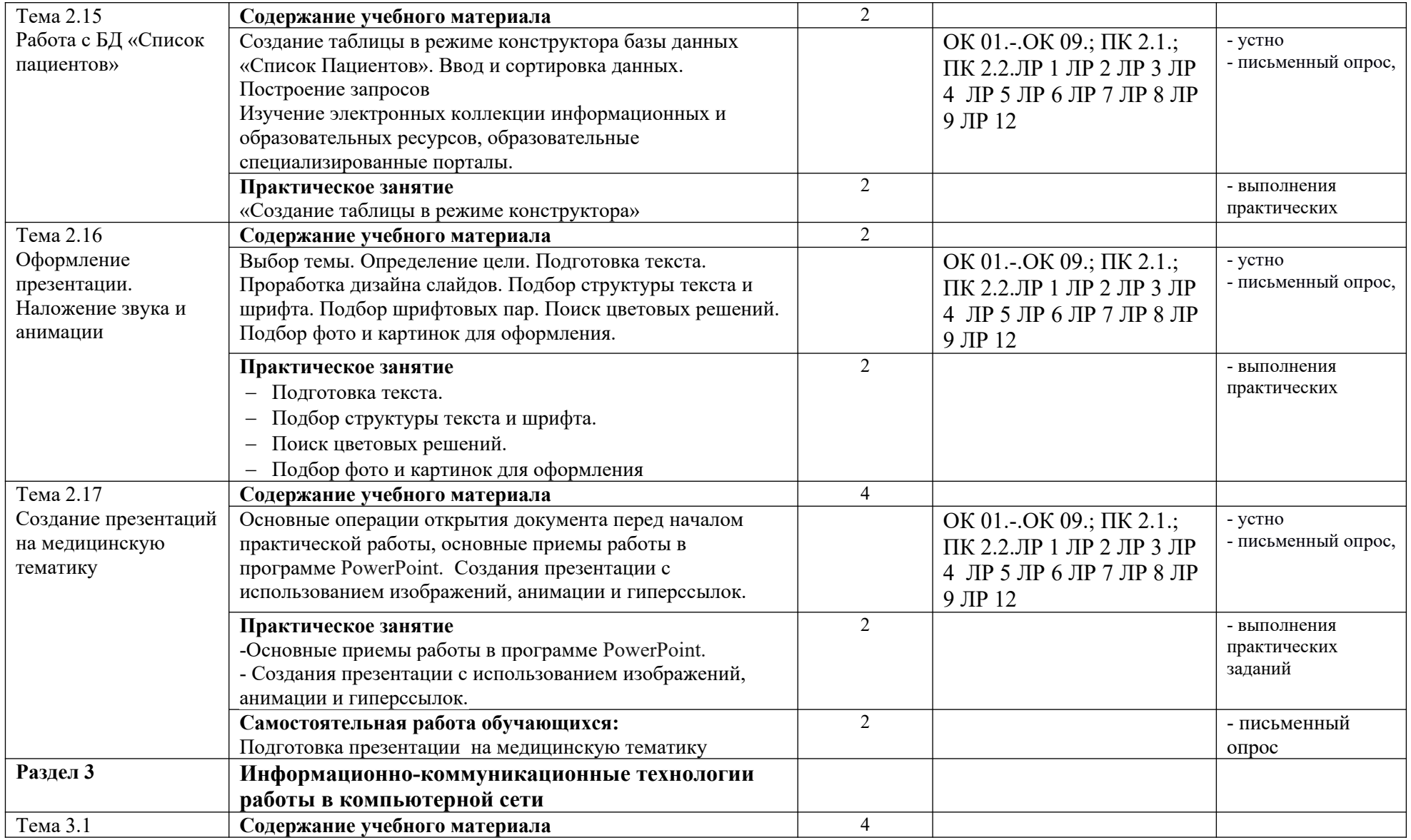

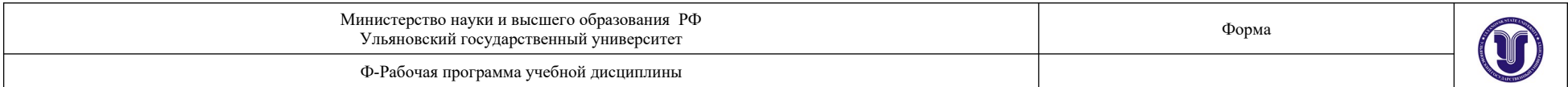

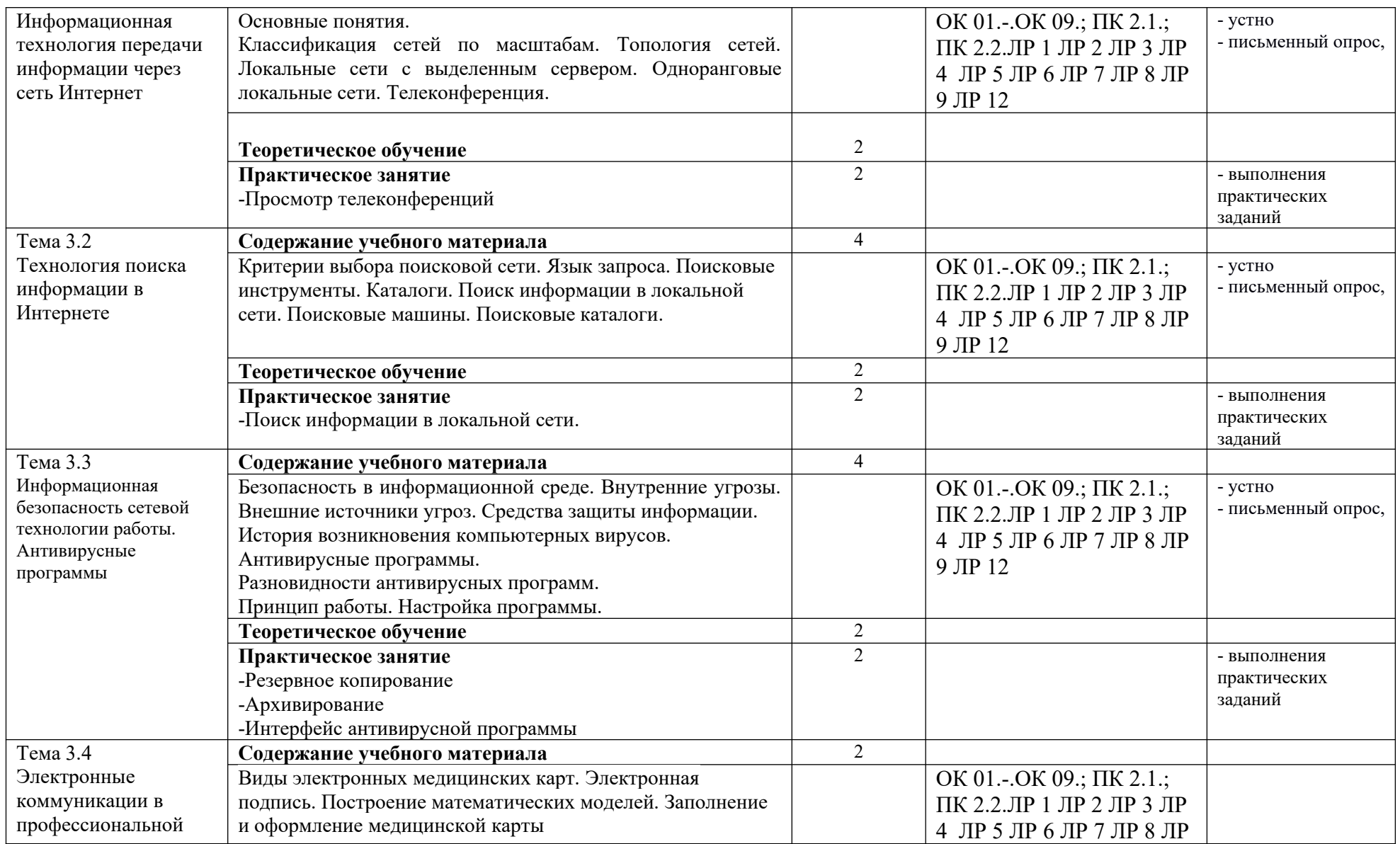

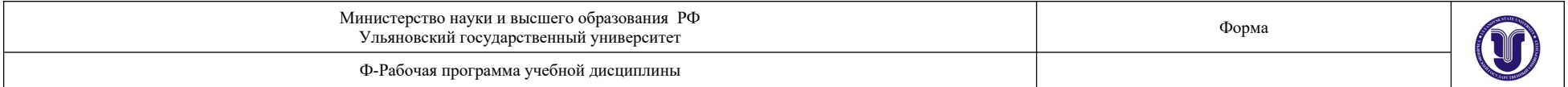

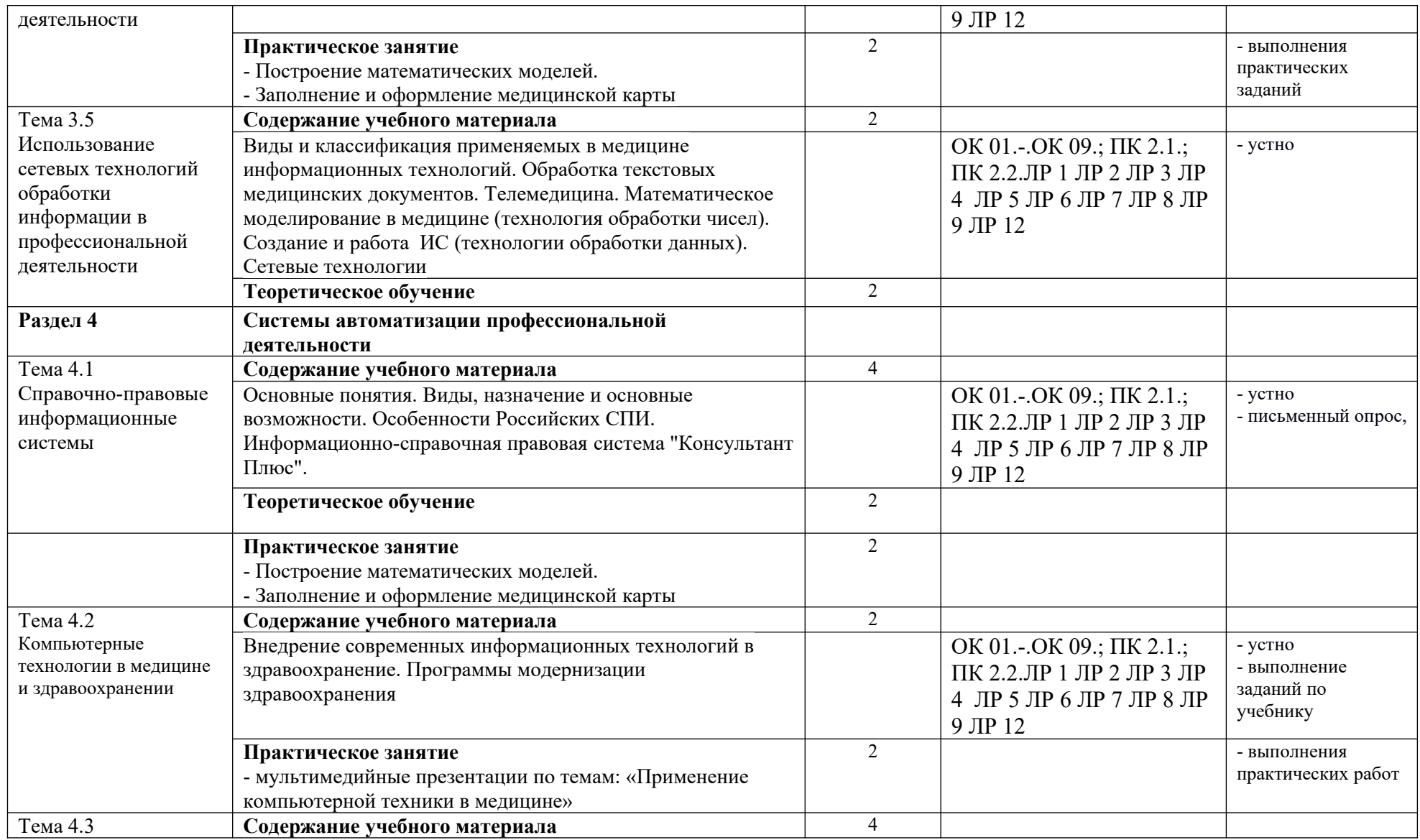

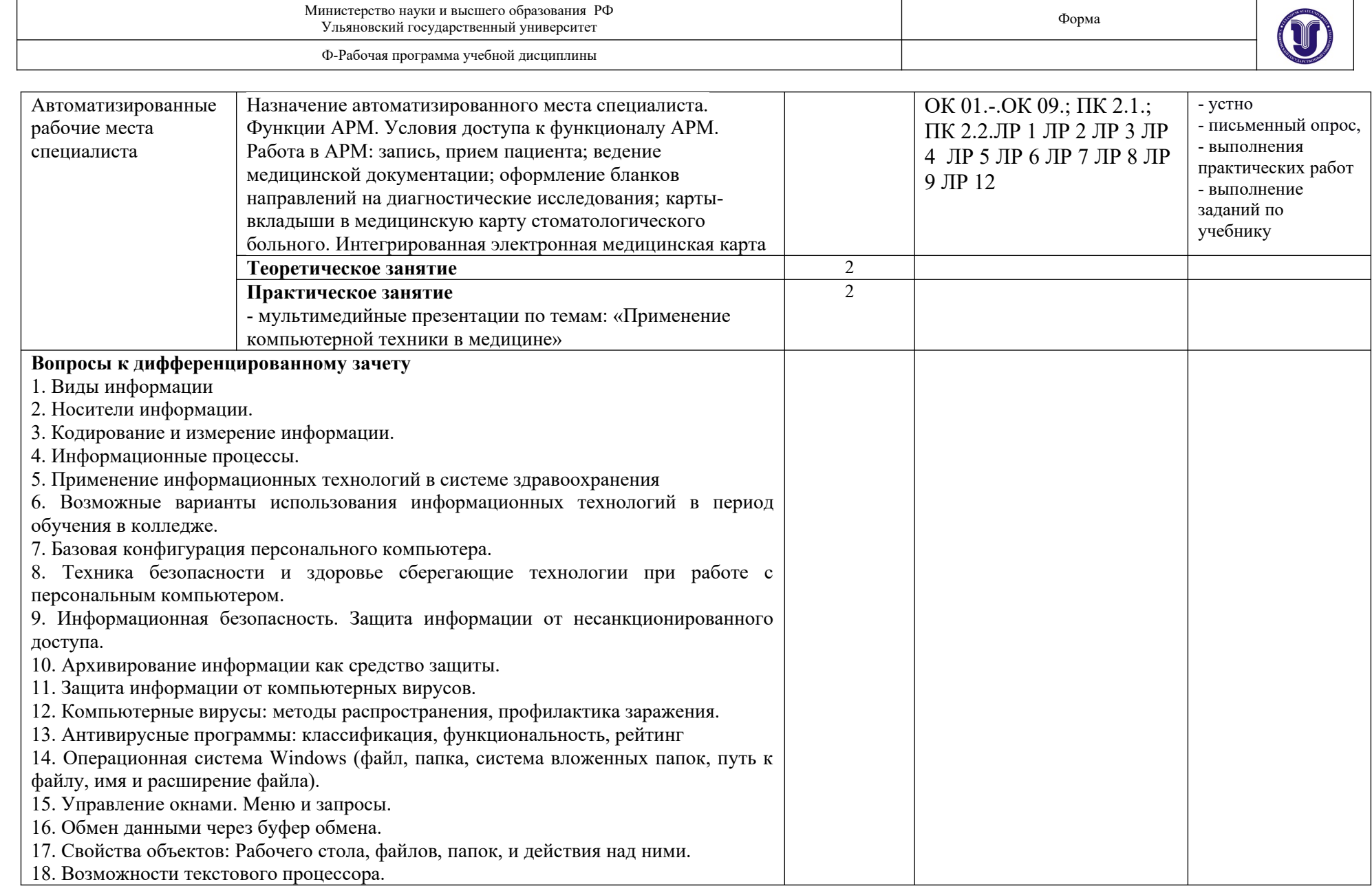

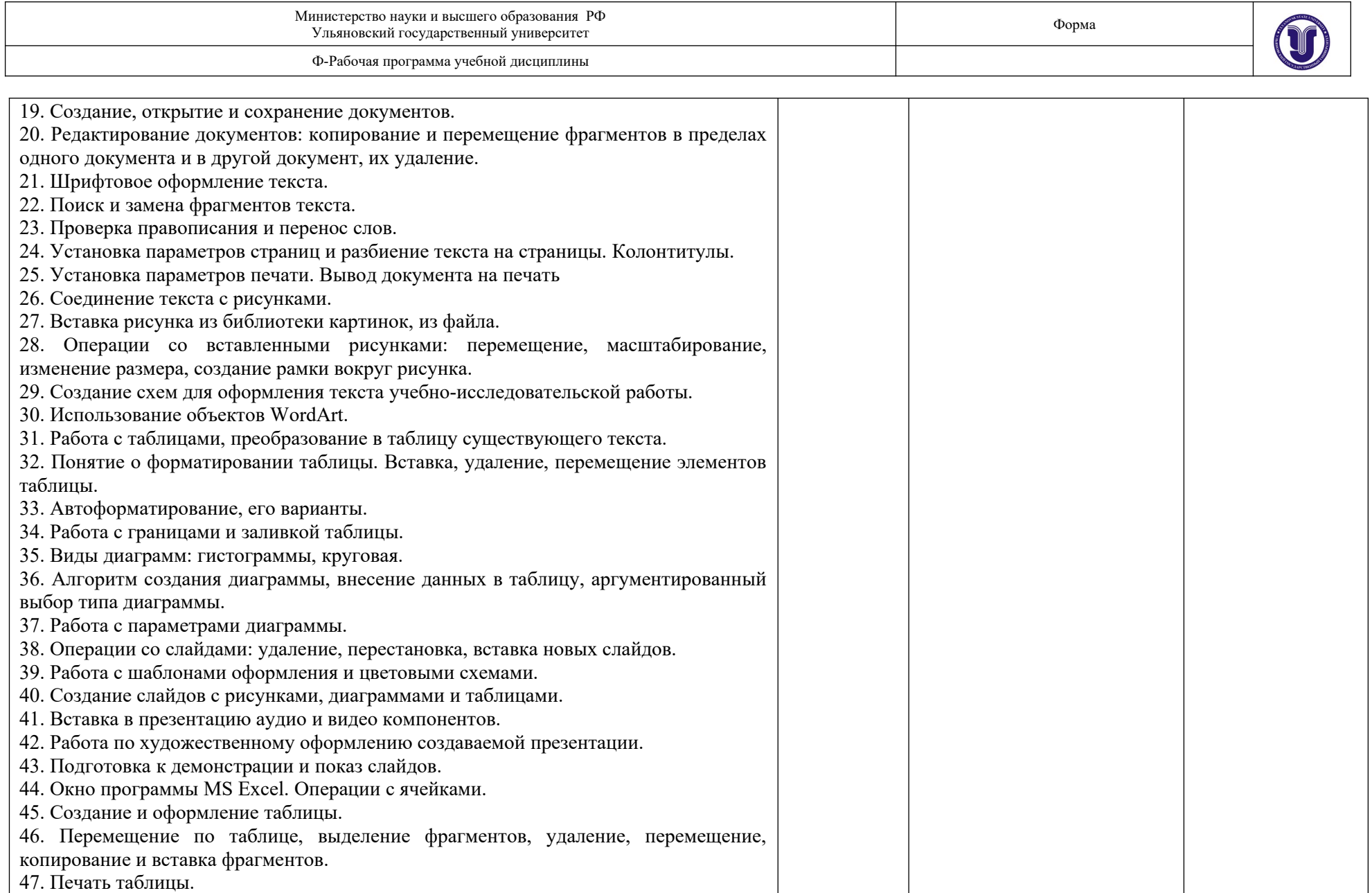

 $\Box$ 

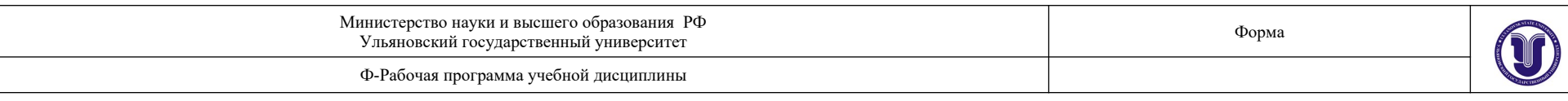

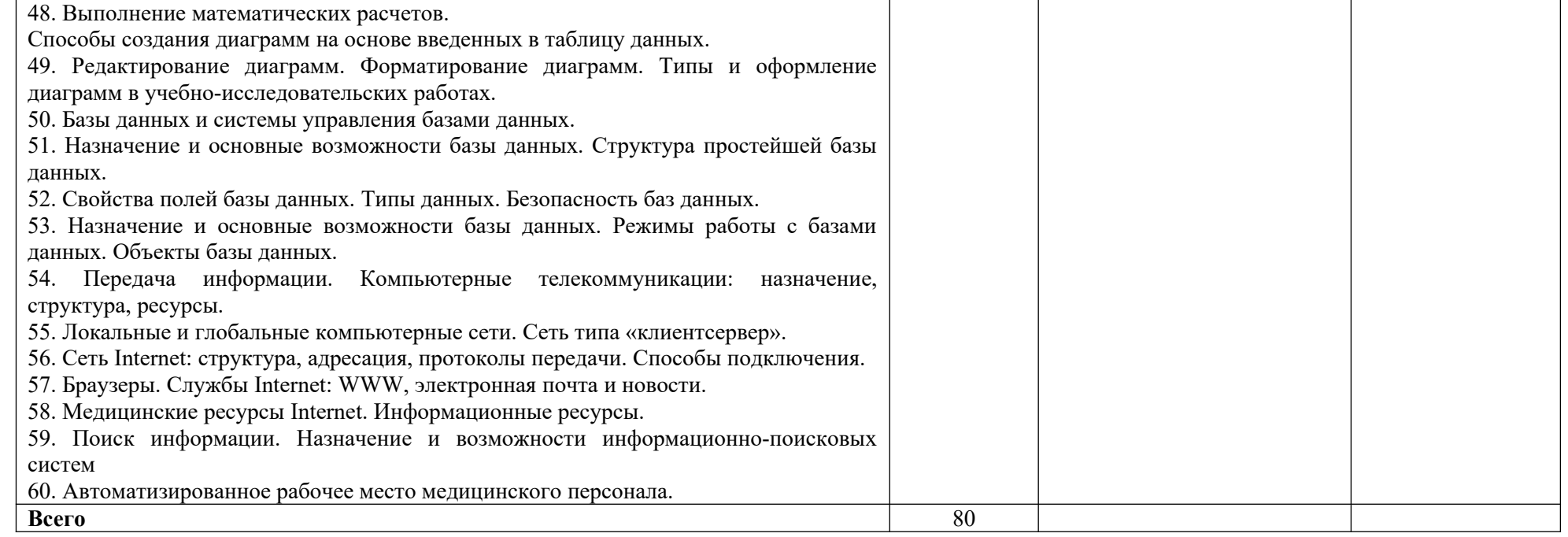

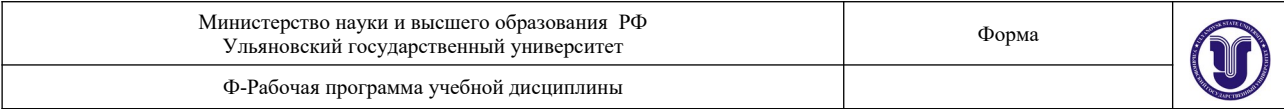

# **3. УСЛОВИЯ РЕАЛИЗАЦИИ УД**

*3.1 Требования к материально-техническому обеспечению*

Реализация УД требует наличия лаборатории информатики.

Помещение лаборатории удовлетворяет требования Санитарно-эпидемиологических правил и нормативов (СанПиН 2.4.2 № 178-02) и оснащено типовым оборудованием, в том числе специализированной учебной мебелью и средствами обучения, достаточными для выполнения требований к уровню подготовки обучающихся.

Оборудование кабинета:

- рабочие места по количеству обучающихся;
- рабочее место учителя;

доска для записей;

Оборудование лаборатории

Технические средства обучения:

Персональный компьютер с монитором, клавиатурой и мышью — 9 штук

*3.2. Учебно-методическое и информационное обеспечение*

Перечень рекомендуемых учебных изданий:

## *Основная:*

1. *Гаврилов, М. В*. Информатика и информационные технологии : учебник для среднего профессионального образования / М. В. Гаврилов, В. А. Климов. — 4-е изд., перераб. и<br>доп. — Москва: Издательство Юрайт. 2022. — 383 с. — (Профессиональное доп. — Москва: Издательство Юрайт, 2022. — 383 с. — (Профессиональное образование). — ISBN 978-5-534-03051-8. — Текст : электронный // Образовательная платформа Юрайт [сайт]. — URL: <https://urait.ru/bcode/489603>

*2. Трофимов, В. В.* Информатика в 2 т. Том 1 : учебник для среднего профессионального образования / В. В. Трофимов. — 3-е изд., перераб. и доп. — Москва : Издательство Юрайт, 2022. — 553 с. — (Профессиональное образование). — ISBN 978-5-534-02518-7. — Текст : электронный // Образовательная платформа Юрайт [сайт]. URL: <https://urait.ru/bcode/491211>

*3. Трофимов, В. В.* Информатика в 2 т. Том 2 : учебник для среднего профессионального образования / В. В. Трофимов. — 3-е изд., перераб. и доп. — Москва : Издательство Юрайт, 2022. — 406 с. — (Профессиональное образование). — ISBN 978-5-534-02519-4. — Текст : электронный // Образовательная платформа Юрайт [сайт]. URL: <https://urait.ru/bcode/491213>

### *Дополнительная:*

1. *Советов, Б. Я.* Информационные технологии : учебник для среднего профессионального образования / Б. Я. Советов, В. В. Цехановский. — 7-е изд., перераб. и доп. — Москва : Издательство Юрайт, 2022. — 327 с. — (Профессиональное образование). — ISBN 978-5- 534-06399-8. — Текст : электронный // Образовательная платформа Юрайт [сайт]. — URL: <https://urait.ru/bcode/489604>

2*. Торадзе, Д. Л.* Информатика : учебное пособие для среднего профессионального образования / Д. Л. Торадзе. — Москва : Издательство Юрайт, 2021. — 158 с. — (Профессиональное образование). — ISBN 978-5-534-15282-1. — Текст : электронный // Образовательная платформа Юрайт [сайт]. — URL: <https://urait.ru/bcode/488161>

3. Жуков, Р.А. Язык программирования Python. Практикум : Учебное пособие / Жуков Роман Александрович; Финансовый университет при Правительстве Российской Федерации, Тульский ф-л. - 1. - Москва : ООО "Научно-издательский центр ИНФРА-М", 2022. - 216 с. -

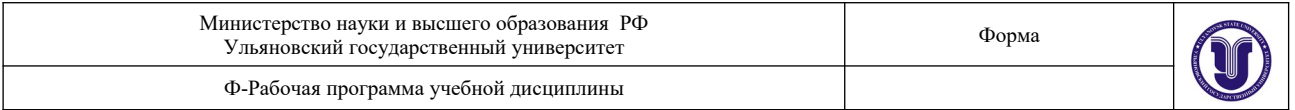

Среднее профессиональное образование. - Режим доступа: ЭБС Znanium; по подписке. - ISBN 978-5-16-015638-5. - ISBN 978-5-16-108139-6

### *Периодические издания:*

1. Информатика и ее применения [Электронный ресурс] / учредитель Федеральный исследовательский центр "Информатика и управление" РАН. - Москва, 2007-2023. - Издается с 2007 г.; Выходит 4 раза в год. - URL : <https://elibrary.ru/contents.asp?id=37170975>. -Открытый доступ ELIBRARY. - Текст : электронный. - ISSN 1992-2264.

2. Системы и средства информатики [Электронный ресурс] / учредитель Федеральный исследовательский центр "**Информатика** и управление" РАН. - Москва, 1989; 1992; 1995- 1996; 1999-2023. - Издается с 1989 г.; Выходит 4 раза в год. - URL : <https://elibrary.ru/contents.asp?id=37625956>. - Открытый доступ ELIBRARY. - Текст: электронный. - ISSN 0869-6527.

3. Прикладная **информатика** [Электронный ресурс] . - Москва, 2018-2022. - 1 раз в 2 месяца. - URL : [https://dlib.eastview.com/browse/publication/66410.](https://dlib.eastview.com/browse/publication/66410) - Текст : электронный. - ISSN 0031-403Х.

## *Учебно-методические:*

1. Романова В.В Информационные технологии в профессиональной деятельности: Специальности: 31.02.01 Лечебное дело 31.02.02 Акушерское дело 34.02.01 Сестринское дело 31.02.05 Стоматология ортопедическая 31.02.06 Стоматология профилактическая методические рекомендации по дисциплине / В. В. Романова; УлГУ, Мед. колледж. - 2023. - Неопубликованный ресурс. - URL: http://lib.ulsu.ru/MegaPro/Download/MObject/14579. - Режим доступа: ЭБС УлГУ. - Текст : электронный.

Согласовано:

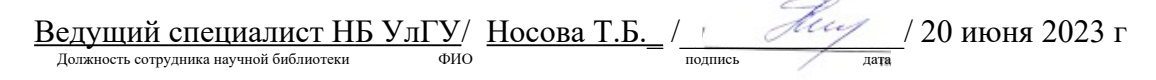

Информационные справочные системы современных информационно-коммуникационных технологий:

*Профессиональные базы данных, информационно-справочные системы*

### **1. Электронно-библиотечные системы:**

1.1. Цифровой образовательный ресурс IPRsmart : электронно-библиотечная система : сайт / ООО Компания «Ай Пи Ар Медиа». - Саратов, [2023]. – URL:  $\frac{\text{http://www.iprobookshop.ru.}}{\text{http://www.iprobookshop.ru.}}$  – Режим доступа: для зарегистрир. пользователей. - Текст : электронный.

1.2. Образовательная платформа ЮРАЙТ : образовательный ресурс, электронная библиотека : сайт / ООО Электронное издательство «ЮРАЙТ». – Москва, [2023]. - URL: https://urait.ru. – Режим доступа: для зарегистрир. пользователей. - Текст : электронный.

1.3. База данных «Электронная библиотека технического ВУЗа (ЭБС «Консультант студента») : электронно-библиотечная система : сайт / ООО «Политехресурс». – Москва,  $[2023]$ . – URL: <https://www.studentlibrary.ru/cgi-bin/mb4x>. – Режим доступа: для зарегистрир. Форма А стр. 17 из 22

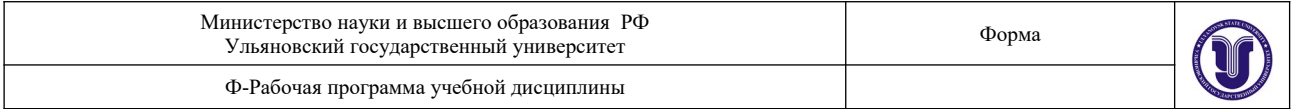

пользователей. – Текст : электронный.

1.4. Консультант врача. Электронная медицинская библиотека : база данных : сайт / ООО «Высшая школа организации и управления здравоохранением-Комплексный медицинский консалтинг». – Москва, [2023]. – URL:  $\frac{https://www.rosmedlib.ru.}{https://www.rosmedlib.ru.}$  – Режим доступа: для зарегистрир. пользователей. – Текст : электронный.

1.5. Большая медицинская библиотека : электронно-библиотечная система : сайт / ООО «Букап». – Томск, [2023]. – URL:<https://www.books-up.ru/ru/library/>. – Режим доступа: для зарегистрир. пользователей. – Текст : электронный.

1.6. ЭБС Лань : электронно-библиотечная система : сайт / ООО ЭБС «Лань». – Санкт-Петербург,  $[2023]$ . – URL: [https://e.lanbook.com.](https://e.lanbook.com/) – Режим доступа: для зарегистрир. пользователей. – Текст : электронный.

1.7. ЭБС **Znanium.com :** электронно-библиотечная система : сайт / ООО «Знаниум». - Москва, [2023]. - URL:  $\frac{http://znanium.com}{http://znanium.com}$ . – Режим доступа : для зарегистрир. пользователей. - Текст : электронный.

**2. КонсультантПлюс** [Электронный ресурс]: справочная правовая система. / ООО «Консультант Плюс» - Электрон. дан. - Москва : КонсультантПлюс, [2023].

**3. Базы данных периодических изданий:**

3.1. eLIBRARY.RU: научная электронная библиотека : сайт / ООО «Научная Электронная Библиотека». – Москва, [2023]. – URL: [http://elibrary.ru](http://elibrary.ru/). – Режим доступа : для авториз. пользователей. – Текст : электронный

3.2. Электронная библиотека «Издательского дома «Гребенников» (Grebinnikon) : электронная библиотека / ООО ИД «Гребенников». – Москва, [2023]. – URL: <https://id2.action-media.ru/Personal/Products>. – Режим доступа : для авториз. пользователей. – Текст : электронный.

**4. Федеральная государственная информационная система «Национальная электронная библиотека»** : электронная библиотека : сайт / ФГБУ РГБ. – Москва, [2023]. – URL: https://нэб.рф. – Режим доступа : для пользователей научной библиотеки. – Текст : электронный.

**5. [Российское образование](http://www.edu.ru/index.php)** : федеральный портал / учредитель ФГАУ «ФИЦТО». – URL: [http://www.edu.ru](http://www.edu.ru/). - Текст: электронный.

**6. Электронная библиотечная система УлГУ** : модуль «Электронная библиотека» АБИС Мега-ПРО / ООО «Дата Экспресс». – URL: http://lib.ulsu.ru/MegaPro/Web. – Режим доступа : для пользователей научной библиотеки. – Текст : электронный.

- Программное обеспечение:  $\bullet$ 
	- 1. OC Microsoft Windows
	- 2. Microsoft OfficeStd 2016 RUS
	- 3. «МойОфис Стандартный»

Согласовано:

Шуренко Ю.В. Инженер ведущий Лолжность сотпутника УИТТ  $nars$ ФИО

### 3.3. *Специальные условия для обучающихся с ОВЗ*

В случае необходимости, обучающимся из числа лиц с ограниченными возможностями здоровья (по заявлению обучающегося) могут предлагаться одни из следующих вариантов восприятия информации с учетом их индивидуальных психофизических особенностей:

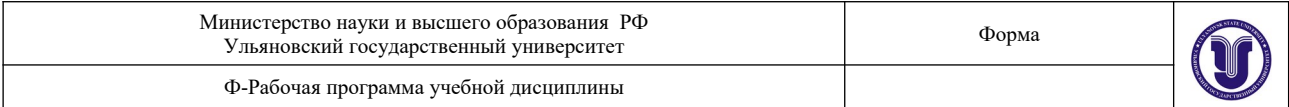

 для лиц с нарушениями зрения: в печатной форме увеличенным шрифтом; в форме электронного документа; в форме аудиофайла (перевод учебных материалов в аудиоформат); в печатной форме на языке Брайля; индивидуальные консультации с привлечением тифлосурдопереводчика; индивидуальные задания и консультации.

 для лиц с нарушениями слуха: в печатной форме; в форме электронного документа; видеоматериалы с субтитрами; индивидуальные консультации с привлечением сурдопереводчика; индивидуальные задания и консультации.

 для лиц с нарушениями опорно-двигательного аппарата: в печатной форме; в форме электронного документа; в форме аудиофайла; индивидуальные задания и консультации.

 в случае необходимости использования в учебном процессе частично/исключительно дистанционных образовательных технологий, организация работы ППС с обучающимися с ОВЗ и инвалидами предусматривается в электронной информационно-образовательной среде с учетом их индивидуальных психофизических особенностей.

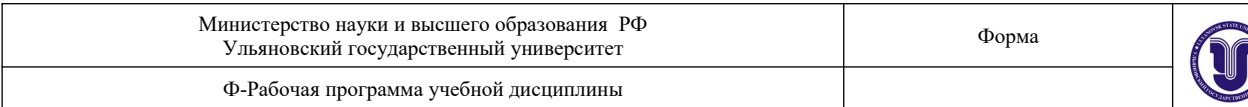

# **4. САМОСТОЯТЕЛЬНАЯ РАБОТА ОБУЧАЮЩИХСЯ**

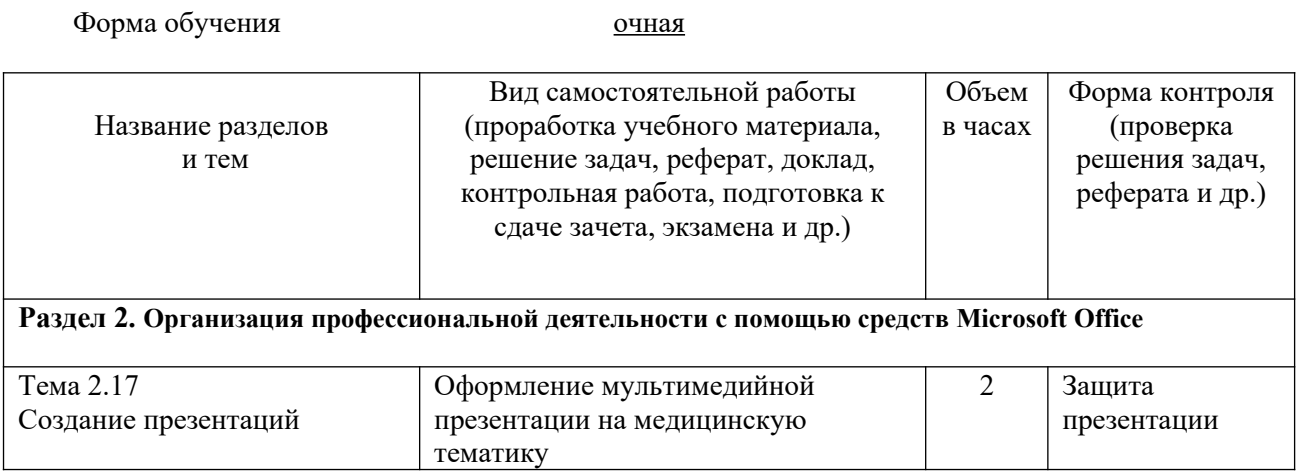

# **5. КОНТРОЛЬ И ОЦЕНКА РЕЗУЛЬТАТОВ ОСВОЕНИЯ УД**

Контроль и оценка результатов освоения УД осуществляется преподавателем в процессе проведения практических занятий и лабораторных работ, тестирования, а также выполнения обучающимися индивидуальных заданий, исследований.

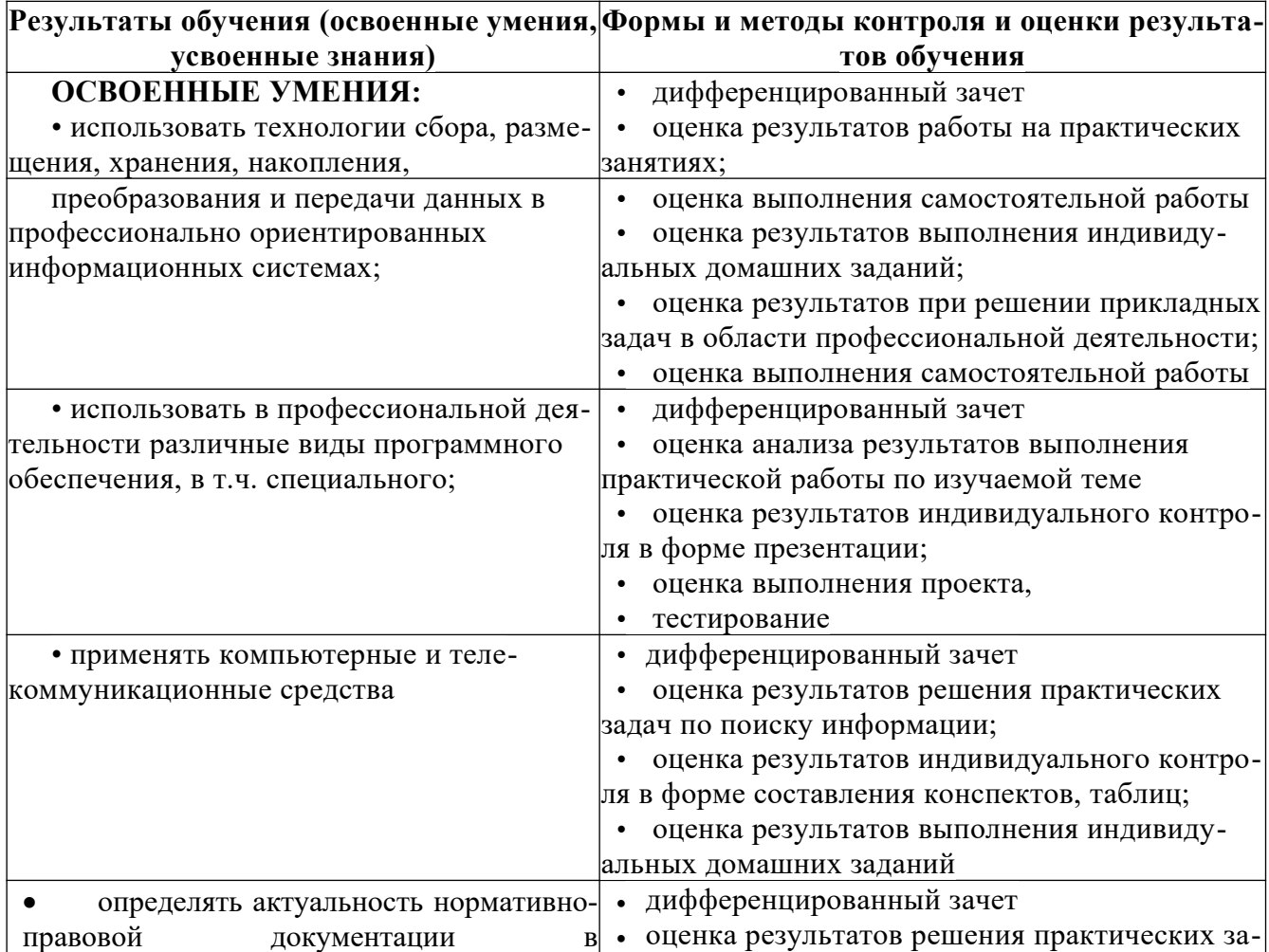

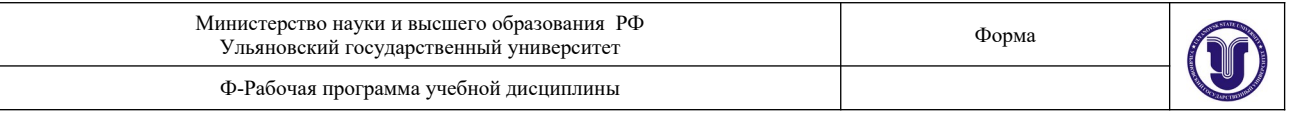

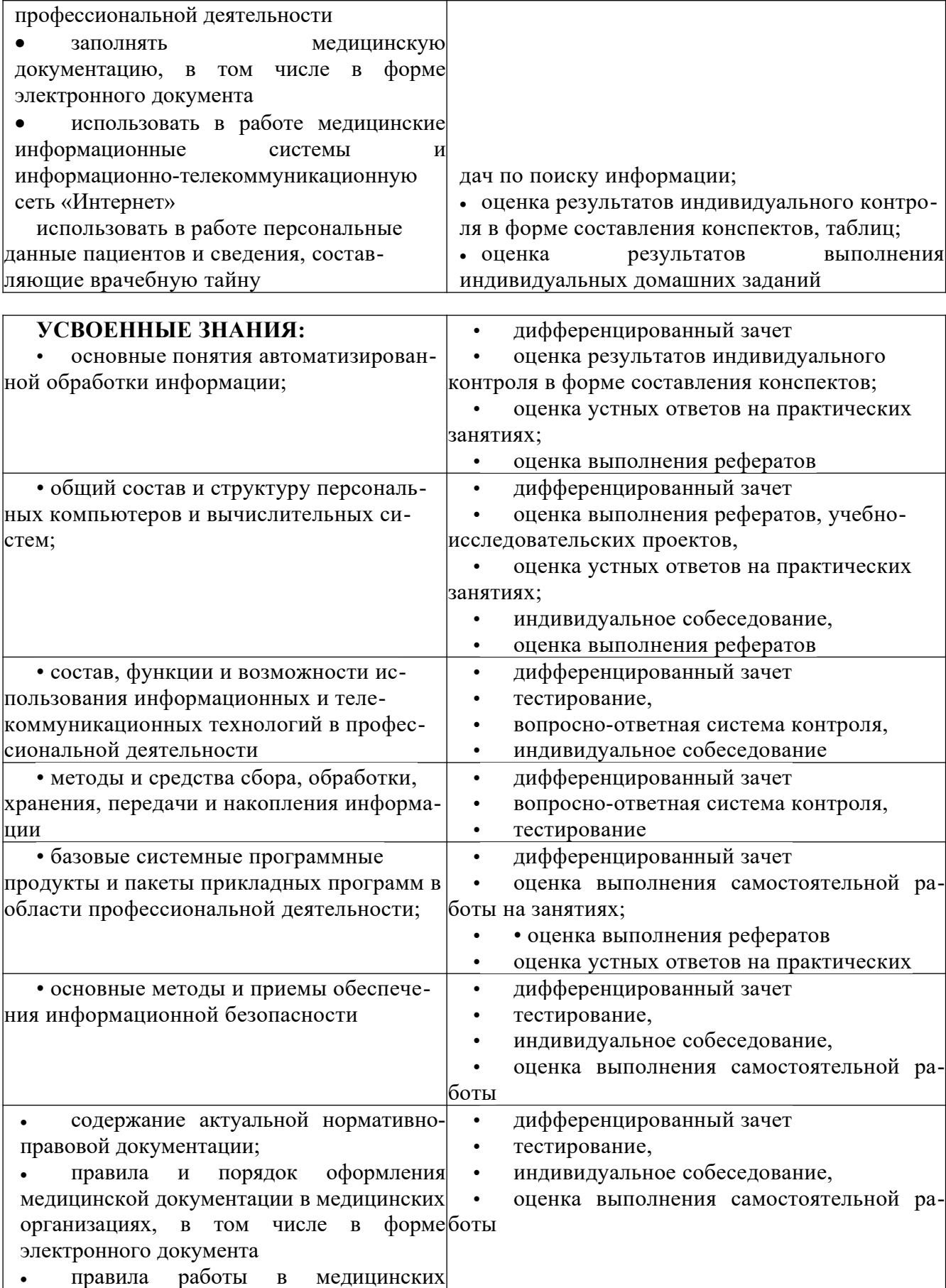

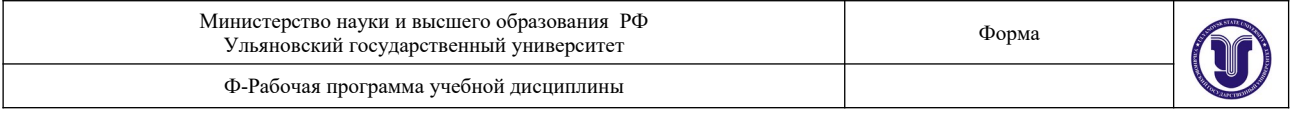

информационных системах и информационно-телекоммуникационной сети «Интернет»;

Разработчик преподаватель \_\_\_ \_\_\_\_\_\_\_\_\_\_\_\_\_ Романова В.В. (подпись)